### ДЕПАРТАМЕНТ ОБРАЗОВАНИЯ ГОРОДА МОСКВЫ

## **Государственное автономное образовательное учреждение высшего образования города Москвы «МОСКОВСКИЙ ИНСТИТУТ ОТКРЫТОГО ОБРАЗОВАНИЯ»**

### **КАФЕДРА НАЧАЛЬНОГО ОБРАЗОВАНИЯ**

«УТВЕРЖДАЮ» Ректор ГАОУ ВО МИОО \_\_\_\_\_\_\_\_\_\_\_\_\_\_\_\_\_ А.И. Рытов

« $\longrightarrow$  » « $\longrightarrow$  2015 г.

# **Дополнительная профессиональная программа (повышение квалификации)**

Реализация технологии деятельностного обучения в образовательном процессе начальной школы по требованиям ФГОС НОО. ИКТ как инструмент формирования УУД младшего школьника. Модуль 3

> Авторы курса: Хохлова Е.Н.; Якушкина А.А.

Утверждено на заседании кафедры начального образования Протокол № 1 от 09 сентября 2015г

Зав. кафедрой\_\_\_\_\_\_\_\_\_\_\_А.А. Якушкина

Программа является одним из 3 модулей комплексной программы подготовки педагогического персонала начального образования образовательных организаций Москвы к работе по требованиям ФГОС НОО.

### **1.1. Цель реализации программы:**

Совершенствование профессиональных компетенций учителя начальных классов в области использования средств ИКТ для формирования универсальных учебных действий младших школьников.

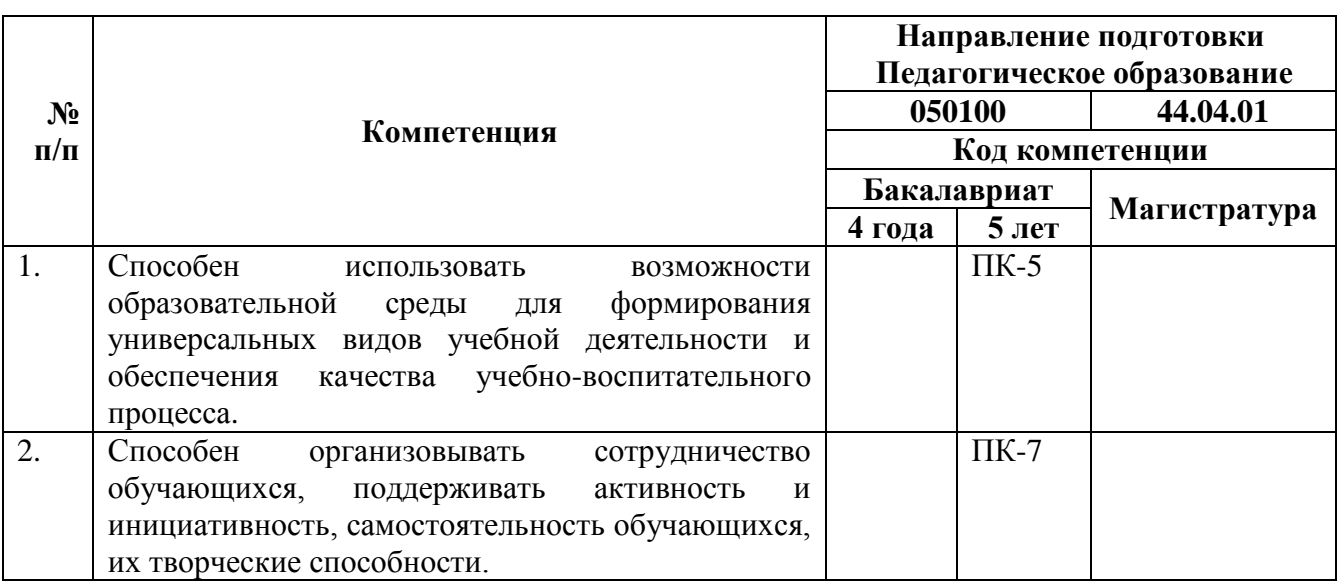

### **Совершенствуемые компетенции**

### **1.2. Планируемые результаты обучения**

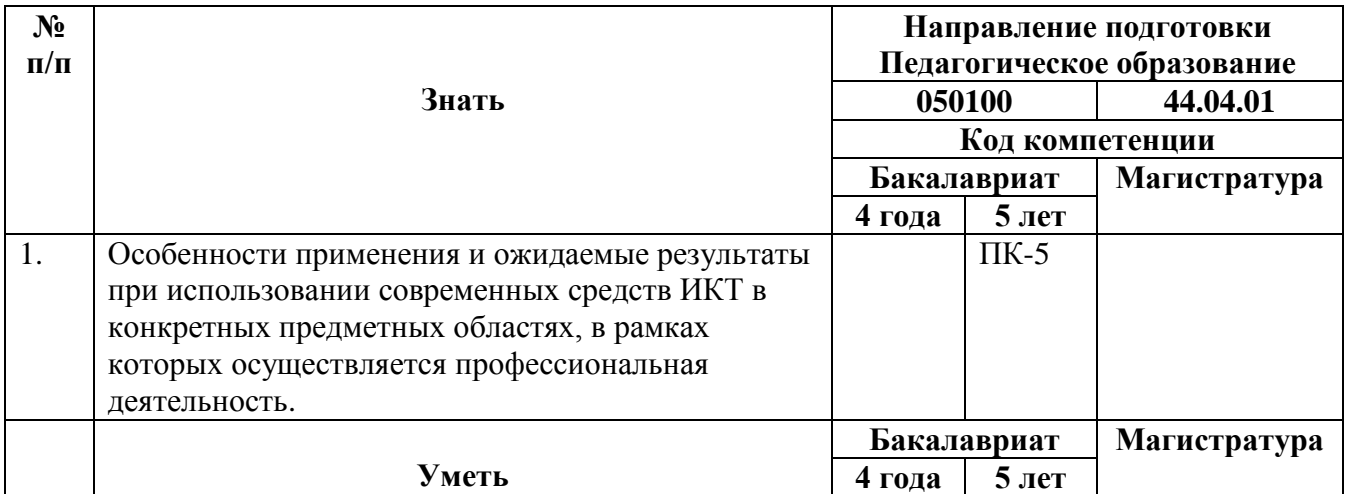

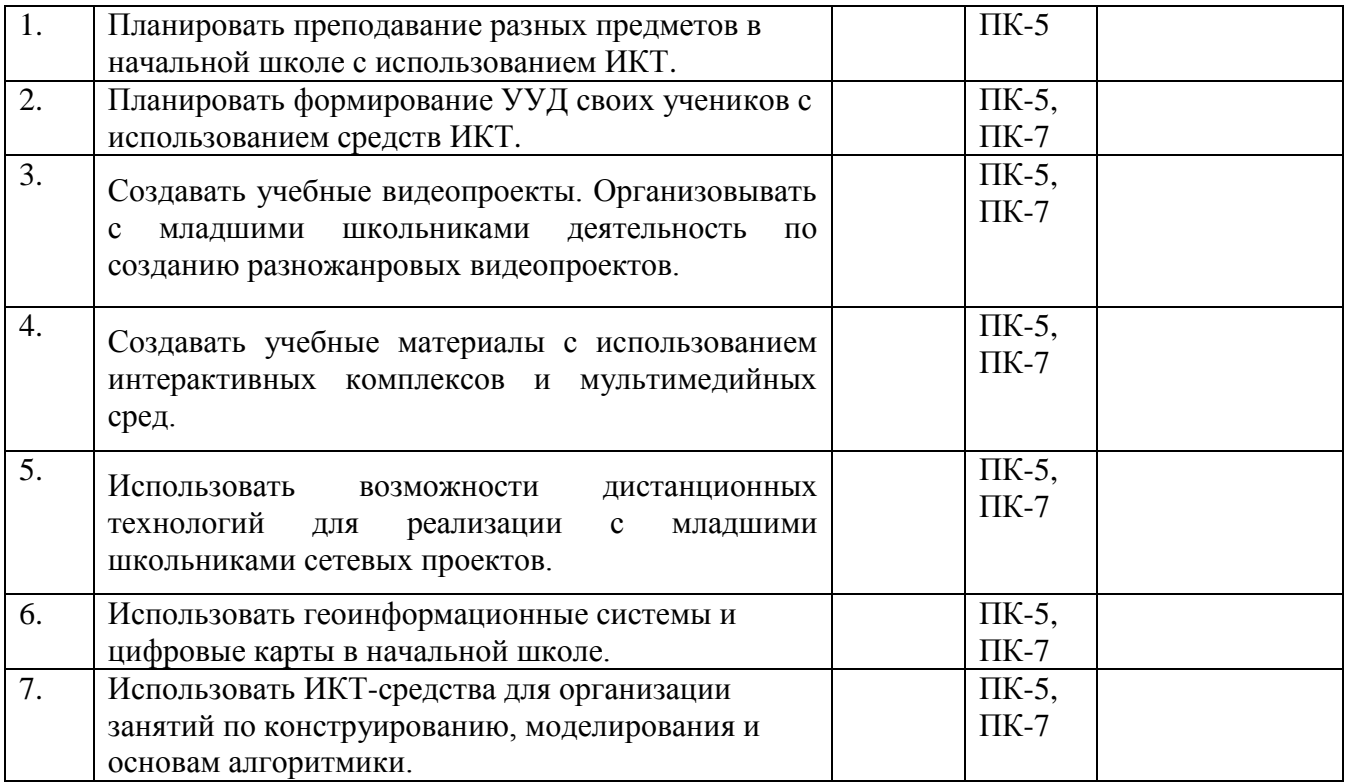

## **1.3. Категория обучающихся**

Педагогический персонал начального образования, в том числе: учителя начальной школы, учителя-предметники, преподающие в начальной школе, методисты начального образования, педагоги-психологи, учителя-логопеды и учителя-дефектологи, воспитатели групп продленного дня, педагоги дополнительного образования.

### **1.4. Форма обучения**

Очно-заочная.

## **1.5. Режим занятий, срок освоения программы**

72 часа / 6 академических часов в день / один раз в неделю.

## **Раздел 2. «Содержание программы»**

Обучение реализуется с помощью курса с ИКТ поддержкой – <http://nachalka.seminfo.ru/course/view.php?id=1008> (требуется регистрация на портале и запрос редактирующему учителю курса на введение в список пользователей).

На курсе размещены:

- программа;
- учебно-тематическое планирование;
- учебные материалы к каждому занятию;
- задания к каждому занятию;
- форумы для размещения обучающимися выполненных заданий.

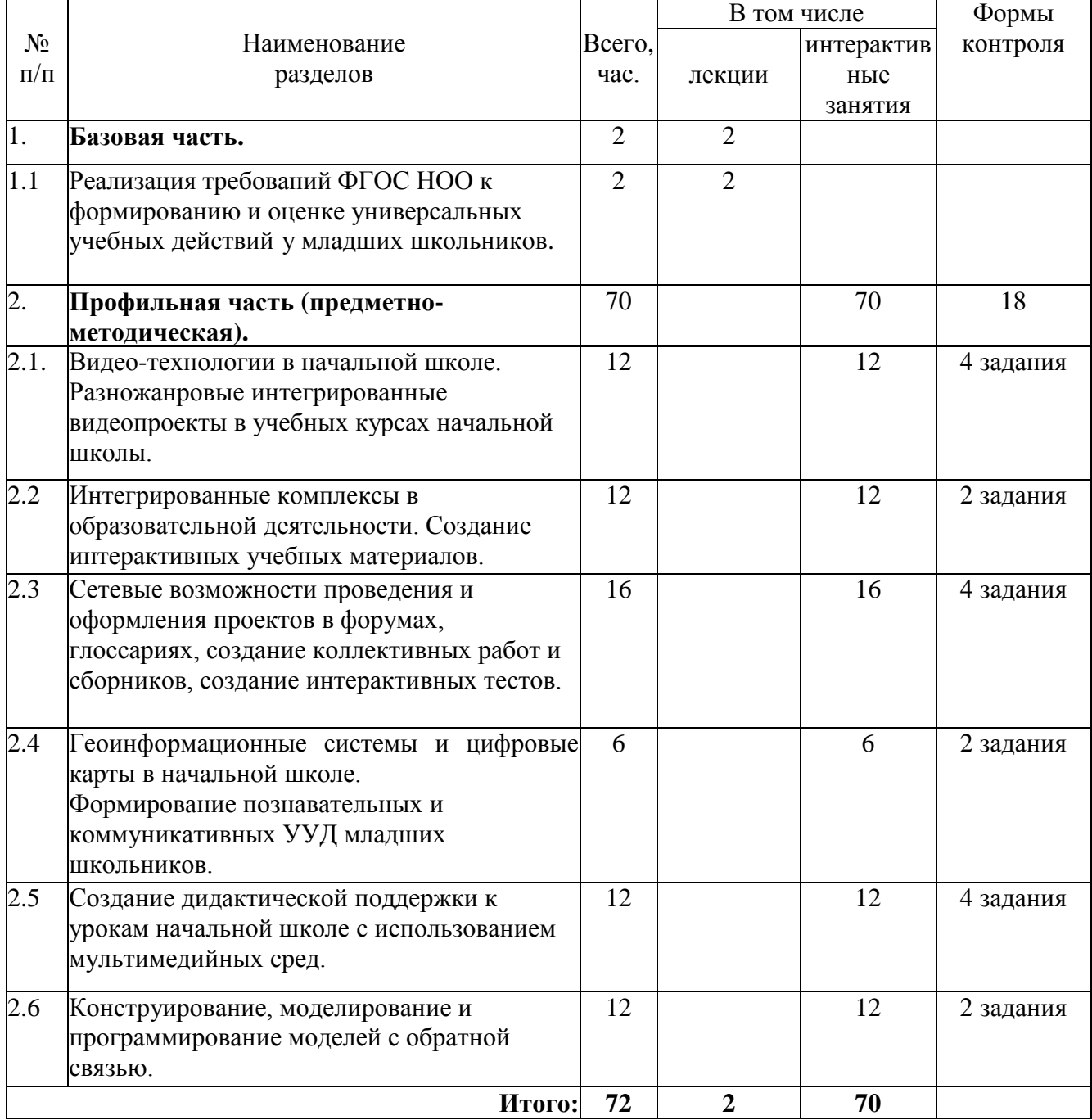

## **2.1. Учебный (тематический) план**

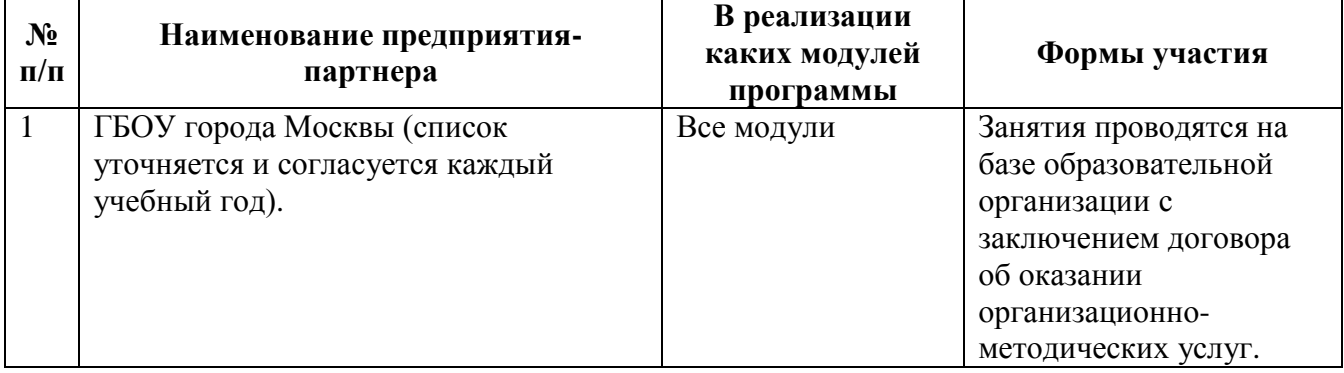

# **2.2. Сетевая форма обучения**

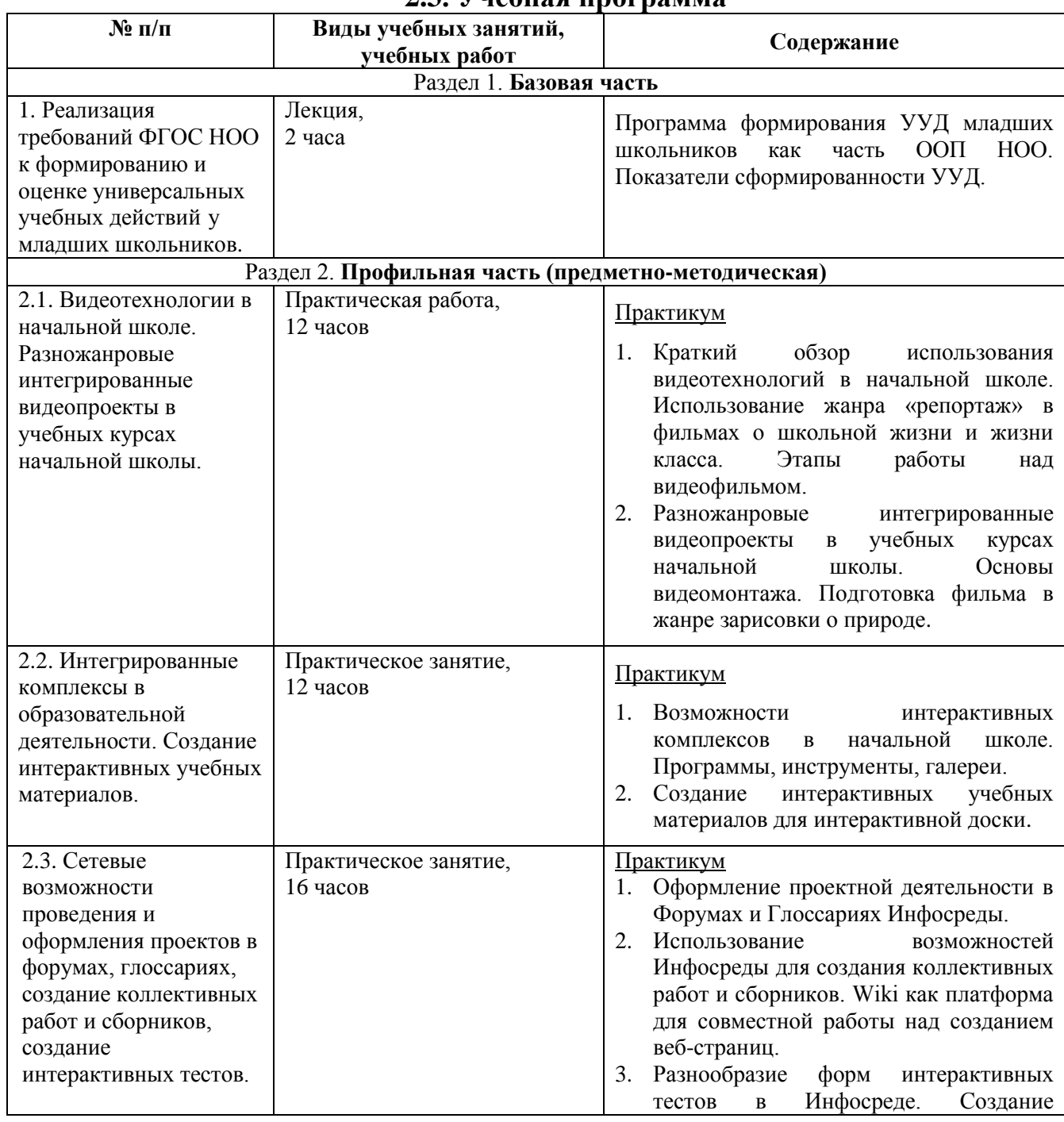

## **2.3. Учебная программа**

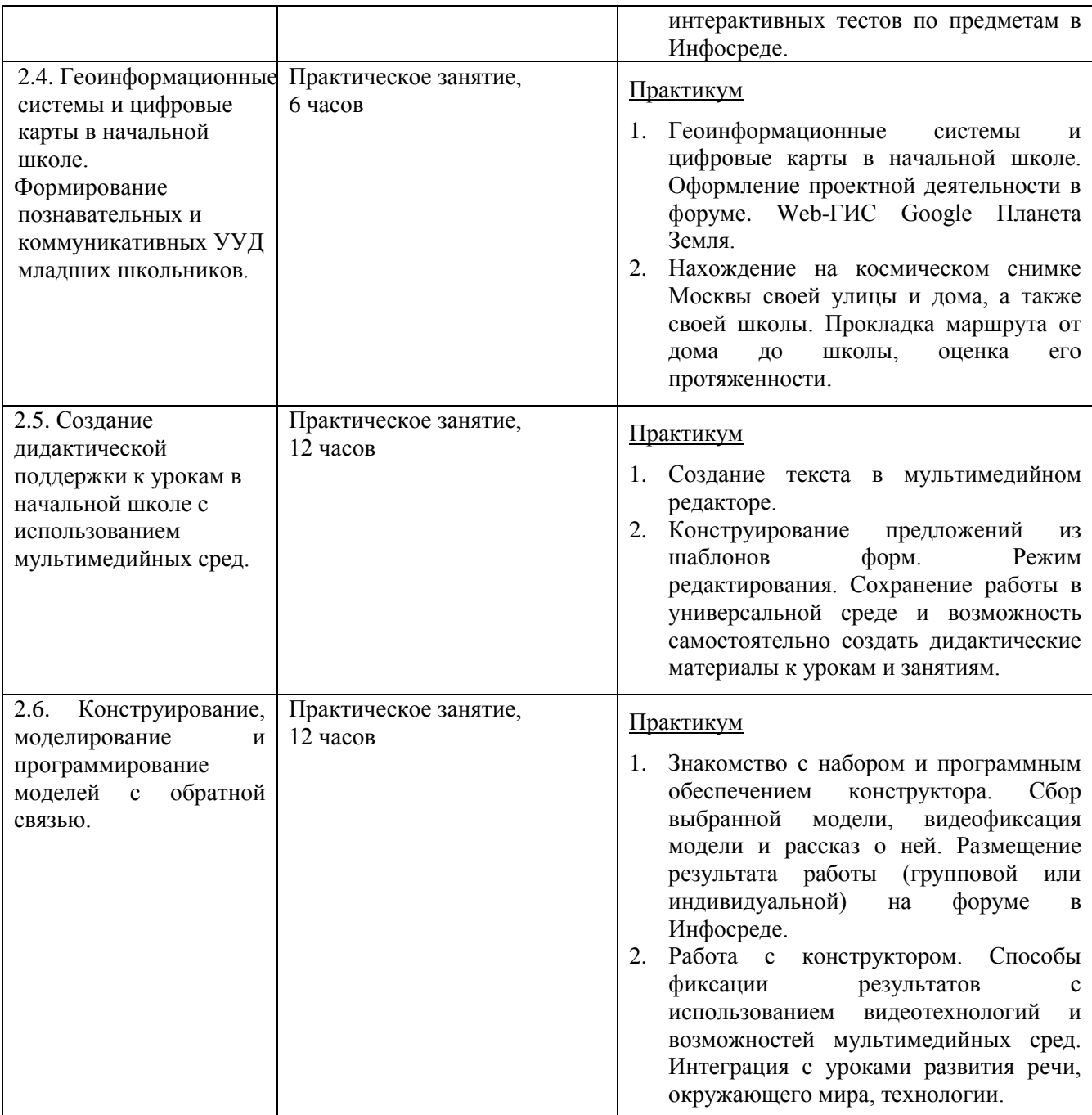

## **Раздел 3. «Формы аттестации и оценочные материалы»**

Текущий контроль и итоговая аттестация обучающихся осуществляется в пространстве модуля на <http://nachalka.seminfo.ru/course/view.php?id=1008> (требуется регистрация на портале).

# **3.1. Текущий контроль**

Оценка качества освоения отдельных разделов программы осуществляется после каждого занятия в форме заданий. Выполненные задания каждый обучающийся размещает в форумах каждого занятия в Инфосреде на сайте <http://nachalka.seminfo.ru/course/view.php?id=3949>

### Примерный перечень заданий:

 Выполнить работу по теме «Видеотехнологии в начальной школе»: проекты «Сценарий фильма», «Монтаж фильма с переходом и музыкальным сопровождением», «Фильм-репортаж» и разместить её на форуме занятия.

 Выполнить проекты «Интерактивные учебные материалы к урокам в начальной школе» и разместить на форуме занятия.

 Выполнить проект с использованием интерактивных элементов Инфосреды (форум, глоссарий). Разместить на форуме занятия.

 Создать сборник, используя возможность Инфосреды – Wiki, и разместить на форуме занятия.

Создать интерактивные тесты и разместить на форуме занятия.

 Создать проекты «Галопом по Европам», «Мой путь от школы до ближайшего метро» и разместить на форуме занятия.

 Создать в мультимедийном редакторе Кликер книгу «Времена года» и разместить на форуме занятия.

 Создать шаблоны в мультимедийном редакторе «Деформированный текст», «Звероферма» и разместить на форуме занятия.

 Записать клип с собранной моделью на базе конструктора ПервоРобот и разместить в Инфосреде.

 Сделать фотографию собранной модели на базе конструктора ПервоРобот. Составить и записать рассказ. Оформить страницу в ПервоЛого и разместить в Инфосреде.

На завершающим занятии обучающимся предлагается опрос «Как я оцениваю свои результаты обучения на курсе?»: [http://nachalka.seminfo.ru/mod/choice/view.php?id=1405952.](http://nachalka.seminfo.ru/mod/choice/view.php?id=1405952) По желанию обучающиеся могут оставить свои отзывы и впечатления по обучению на курсах на форуме модуля: [http://nachalka.seminfo.ru/mod/choice/view.php?id=1405958.](http://nachalka.seminfo.ru/mod/choice/view.php?id=1405958)

### **3.2. Итоговый контроль**

Итоговый контроль проводится в форме индивидуального зачета. Преподаватель модуля, используя электронный журнал с отметками об успешности выполнения каждого задания, выставляет зачет обучающемуся в случае 100% выполнения всех заданий. Если обучающийся не выполнил все задания, преподаватель проводит консультирование и предоставляет дополнительное время обучающемуся для успешного завершения всех требуемых работ.

# **Раздел 4. «Организационно-педагогические условия реализации программы»**

**4.1. Учебно-методическое обеспечение и информационное обеспечение программы**

#### **Нормативные документы**

1. Федеральный государственный образовательный стандарт начального общего образования. [Электронный ресурс]. – URL: [http://минобрнауки.рф/%D0%B4%D0%BE%D0%BA%D1%83%D0%BC%D0%B5](http://минобрнауки.рф/%D0%B4%D0%BE%D0%BA%D1%83%D0%BC%D0%B5%D0%BD%D1%82%D1%8B/922/%D1%84%D0%B0%D0%B9%D0%BB/748/%D0%A4%D0%93%D0%9E%D0%A1_%D0%9D%D0%9E%D0%9E.pdf) [%D0%BD%D1%82%D1%8B/922/%D1%84%D0%B0%D0%B9%D0%BB/748/%D0](http://минобрнауки.рф/%D0%B4%D0%BE%D0%BA%D1%83%D0%BC%D0%B5%D0%BD%D1%82%D1%8B/922/%D1%84%D0%B0%D0%B9%D0%BB/748/%D0%A4%D0%93%D0%9E%D0%A1_%D0%9D%D0%9E%D0%9E.pdf) [%A4%D0%93%D0%9E%D0%A1\\_%D0%9D%D0%9E%D0%9E.pdf](http://минобрнауки.рф/%D0%B4%D0%BE%D0%BA%D1%83%D0%BC%D0%B5%D0%BD%D1%82%D1%8B/922/%D1%84%D0%B0%D0%B9%D0%BB/748/%D0%A4%D0%93%D0%9E%D0%A1_%D0%9D%D0%9E%D0%9E.pdf)

2. Профессиональный стандарт педагога. [Электронный ресурс]. – URL: <http://www.rg.ru/2013/12/18/pedagog-dok.html>

3. Примерная основная образовательная программа образовательного

8

учреждения. [Электронный ресурс]. – URL: [http://минобрнауки.рф/%D0%B4%D0%BE%D0%BA%D1%83%D0%BC%D0%B5](http://минобрнауки.рф/%D0%B4%D0%BE%D0%BA%D1%83%D0%BC%D0%B5%D0%BD%D1%82%D1%8B/922/%D1%84%D0%B0%D0%B9%D0%BB/227/10.07.20-%D0%9F%D1%80%D0%B8%D0%BC%D0%B5%D1%80%D0%BD%D0%B0%D1%8F_%D0%BF%D1%80%D0%BE%D0%B3%D1%80%D0%B0%D0%BC%D0%BC%D0%B0_%D0%9D%D0%9E%D0%9E.pdf) [%D0%BD%D1%82%D1%8B/922/%D1%84%D0%B0%D0%B9%D0%BB/227/10.07](http://минобрнауки.рф/%D0%B4%D0%BE%D0%BA%D1%83%D0%BC%D0%B5%D0%BD%D1%82%D1%8B/922/%D1%84%D0%B0%D0%B9%D0%BB/227/10.07.20-%D0%9F%D1%80%D0%B8%D0%BC%D0%B5%D1%80%D0%BD%D0%B0%D1%8F_%D0%BF%D1%80%D0%BE%D0%B3%D1%80%D0%B0%D0%BC%D0%BC%D0%B0_%D0%9D%D0%9E%D0%9E.pdf) [.20-](http://минобрнауки.рф/%D0%B4%D0%BE%D0%BA%D1%83%D0%BC%D0%B5%D0%BD%D1%82%D1%8B/922/%D1%84%D0%B0%D0%B9%D0%BB/227/10.07.20-%D0%9F%D1%80%D0%B8%D0%BC%D0%B5%D1%80%D0%BD%D0%B0%D1%8F_%D0%BF%D1%80%D0%BE%D0%B3%D1%80%D0%B0%D0%BC%D0%BC%D0%B0_%D0%9D%D0%9E%D0%9E.pdf)

[%D0%9F%D1%80%D0%B8%D0%BC%D0%B5%D1%80%D0%BD%D0%B0%D1](http://минобрнауки.рф/%D0%B4%D0%BE%D0%BA%D1%83%D0%BC%D0%B5%D0%BD%D1%82%D1%8B/922/%D1%84%D0%B0%D0%B9%D0%BB/227/10.07.20-%D0%9F%D1%80%D0%B8%D0%BC%D0%B5%D1%80%D0%BD%D0%B0%D1%8F_%D0%BF%D1%80%D0%BE%D0%B3%D1%80%D0%B0%D0%BC%D0%BC%D0%B0_%D0%9D%D0%9E%D0%9E.pdf) [%8F\\_%D0%BF%D1%80%D0%BE%D0%B3%D1%80%D0%B0%D0%BC%D0%B](http://минобрнауки.рф/%D0%B4%D0%BE%D0%BA%D1%83%D0%BC%D0%B5%D0%BD%D1%82%D1%8B/922/%D1%84%D0%B0%D0%B9%D0%BB/227/10.07.20-%D0%9F%D1%80%D0%B8%D0%BC%D0%B5%D1%80%D0%BD%D0%B0%D1%8F_%D0%BF%D1%80%D0%BE%D0%B3%D1%80%D0%B0%D0%BC%D0%BC%D0%B0_%D0%9D%D0%9E%D0%9E.pdf) [C%D0%B0\\_%D0%9D%D0%9E%D0%9E.pdf](http://минобрнауки.рф/%D0%B4%D0%BE%D0%BA%D1%83%D0%BC%D0%B5%D0%BD%D1%82%D1%8B/922/%D1%84%D0%B0%D0%B9%D0%BB/227/10.07.20-%D0%9F%D1%80%D0%B8%D0%BC%D0%B5%D1%80%D0%BD%D0%B0%D1%8F_%D0%BF%D1%80%D0%BE%D0%B3%D1%80%D0%B0%D0%BC%D0%BC%D0%B0_%D0%9D%D0%9E%D0%9E.pdf)

4. Приказы Министерства образования и науки РФ по введении ФГОС НОО и внесении изменений в ФГОС НОО. [Электронный ресурс]. – URL: [http://минобрнауки.рф/%D0%B4%D0%BE%D0%BA%D1%83%D0%BC%D0%B5](http://минобрнауки.рф/%D0%B4%D0%BE%D0%BA%D1%83%D0%BC%D0%B5%D0%BD%D1%82%D1%8B/922) [%D0%BD%D1%82%D1%8B/922;](http://минобрнауки.рф/%D0%B4%D0%BE%D0%BA%D1%83%D0%BC%D0%B5%D0%BD%D1%82%D1%8B/922)

[http://минобрнауки.рф/%D0%B4%D0%BE%D0%BA%D1%83%D0%BC%D0%B5](http://минобрнауки.рф/%D0%B4%D0%BE%D0%BA%D1%83%D0%BC%D0%B5%D0%BD%D1%82%D1%8B/5154/%D1%84%D0%B0%D0%B9%D0%BB/4086/Prikaz_%E2%84%96_1643_ot_29.12.2014.pdf) [%D0%BD%D1%82%D1%8B/5154/%D1%84%D0%B0%D0%B9%D0%BB/4086/Pri](http://минобрнауки.рф/%D0%B4%D0%BE%D0%BA%D1%83%D0%BC%D0%B5%D0%BD%D1%82%D1%8B/5154/%D1%84%D0%B0%D0%B9%D0%BB/4086/Prikaz_%E2%84%96_1643_ot_29.12.2014.pdf) [kaz\\_%E2%84%96\\_1643\\_ot\\_29.12.2014.pdf](http://минобрнауки.рф/%D0%B4%D0%BE%D0%BA%D1%83%D0%BC%D0%B5%D0%BD%D1%82%D1%8B/5154/%D1%84%D0%B0%D0%B9%D0%BB/4086/Prikaz_%E2%84%96_1643_ot_29.12.2014.pdf)

### **Основная литература**

1. Булин-Соколова Е. И., Рудченко Т. А., Семенов А. Л., Хохлова Е. Н. Формирование ИКТ-компетентности младших школьников: пособие для учителей общеобразовательных учреждений. – М.: Просвещение, 2012.

2. Дунилова Р. А. Реализация требований ФГОС к формированию и оценке универсальных учебных действий у младших школьников//Управление начальной школой. – 2013. – №5

3. Как проектировать универсальные учебные действия в начальной школе. От действия к мысли: пособие для учителя/ А. Г. Асмолов и др. – М.: Просвещение. 2010

4. Осипова Н. В. и др. Показатели сформированности универсальных учебных действий обучающихся// Управление начальной школой. – 2010. – №10.

5. ПервоЛого 3.0. Справочное пособие. -М.: ИНТ, 2008.

6. Яковлева Е. И. ЛогоМозаика. Сборник проектов.-М: ИНТ, 2005.

### **Цифровые образовательные ресурсы.**

1. <http://nachalka.seminfo.ru/course/view.php?id=1007>

2. <http://nachalka.seminfo.ru/course/category.php?id=240>

3. <http://nachalka.seminfo.ru/course/category.php?id=241>

4. <http://nachalka.seminfo.ru/course/category.php?id=874>

5. <http://nachalka.seminfo.ru/course/category.php?id=242>

6. Интернет-ресурсы

7. Сайт Министерства образования и науки РФ. – URL: http://минобрнауки.рф/ (раздел Документы, ФГОС)

8. ФГОС НОО. Учебно-методический портал. – URL: <http://nachalka.seminfo.ru/> (разделы Организация деятельности, Методические ресурсы, Повышение квалификации, Образовательный процесс)

9. Видеопроекты в начальной школе. – URL: [http://ito.edu.ru/sp/SP/SP-0-](http://ito.edu.ru/sp/SP/SP-0-2006_04_13.html) [2006\\_04\\_13.html](http://ito.edu.ru/sp/SP/SP-0-2006_04_13.html)

10. Тематические номера Учительской газеты (Москва)

[№32 \(10373\)](http://www.ug.ru/archive/ugm/32/2011/by/tag/%D0%94%D0%BD%D0%B5%D0%B2%D0%BD%D0%B8%D0%BA) от 9 августа 2011 года

[№02 о](http://www.ug.ru/archive/ugm/2012/02)т 10 января 2012 года

[№33](http://www.ug.ru/archive/ugm/2012/33) от 14 августа 2012 года

### **4.2. Материально-технические условия реализации программы**

Перечень необходимых технических средств обучения, используемых в учебном процессе для освоения дисциплины (зависит от наполняемости учебной группы):

 компьютерное и мультимедийное оборудование: компьютер для каждого слушателя (от 15 до 30 штук), компьютер для преподавателя (1-2, в зависимости от количества преподавателей, ведущих группу), видеокамеры (2-5 штук) и фотоаппараты (1-3 штуки), проектор и экран, интерактивный комплекс, конструктор для конструирования моделей с обратной связью (начала робототехники);

пакет прикладных обучающих программ: редактор текста, редактор

презентаций, программы для обработки фото, видео, аудио, мультимедийные среды

 свободный доступ в интернет с возможностью выкладывать свои материалы в Инфосреде.